## **lez14ott14**

load("gaussJ.py")

## Il metodo di Gauss-Jordan per la soluzione di sistemi lineari

Data una matrice M, modificheremo M con le tre operazioni elementari di riga:

moltiplicaRiga(i, k) (moltiplica la riga i della matrice per la costante non nulla k)

scambioRighe(i, j) (scambia la riga i con la riga j della amtrice)

aggiungiRigaMoltiplicata(i, j, k) aggiunge la riga i moltiplicata per k alla riga j)

Faremo anche uso del comando:

sistemaAssociato()

che scrive il sistema lineare associato alla matrice M

M = matrix(QQ, [[1, 2, -1, 3], [3, -1, 2, 1], [2, -2, 1, 1]]); show(M)

 $\sqrt{2}$  $\sqrt{2}$ 1 3 2 2 −1  $-2$ −1 2 1 3 1 1  $\sqrt{2}$  $\overline{I}$ 

Guardo chi è il sistema associato alla matrice completa M (l'ultima colonna di M rappresenta i termini noti)

sistemaAssociato()

 $x_1 + 2 x_2 - x_3 = 3$ 

$$
3\,x_1 - x_2 + 2\,x_3 = 1
$$

 $2 x_1 - 2 x_2 + x_3 = 1$ 

Con operazioni elementari sulle righe modifico M in modo opportuno

$$
\begin{array}{c|c}\n\hline\n\text{aggungiRigaMotiplicata}(1, 2, -3) \\
\hline\n\begin{pmatrix}\n1 & 2 & -1 & 3 \\
0 & -7 & 5 & -8 \\
2 & -2 & 1 & 1\n\end{pmatrix}\n\hline\n\text{aggungiRigaMotiplicata}(1, 3, -2)\n\hline\n\begin{pmatrix}\n1 & 2 & -1 & 3 \\
0 & -7 & 5 & -8 \\
0 & -6 & 3 & -5\n\end{pmatrix}\n\hline\n\text{aggungiRigaMotiplicata}(2, 3, -6/7)\n\hline\n\begin{pmatrix}\n1 & 2 & -1 & 3 \\
0 & -7 & 5 & -8 \\
0 & 0 & -\frac{9}{7} & \frac{13}{7}\n\end{pmatrix}\n\hline\n\text{multiplicaRiga}(3, -7/9)\n\hline\n\text{aggungiRigaMotiplicata}(3, 2, -5)\n\hline\n\text{aggungiRigaMotiplicata}(3, 2, -5)\n\hline\n\begin{pmatrix}\n1 & 2 & -1 & 3 \\
0 & -7 & 0 & -\frac{7}{9} \\
0 & 0 & 1 & -\frac{13}{9}\n\end{pmatrix}\n\hline\n\text{aggungiRigaMotiplicata}(3, 2, -5)\n\hline\n\begin{pmatrix}\n1 & 2 & -1 & 3 \\
0 & -7 & 0 & -\frac{7}{9} \\
0 & 0 & 1 & -\frac{13}{9}\n\end{pmatrix}
$$

moltiplicaRiga(2, -1/7) aggiungiRigaMoltiplicata(3, 1, 1) aggiungiRigaMoltiplicata(2, 1, -2)  $\overline{1}$  $\sqrt{2}$  $\begin{bmatrix} 1 \\ 1 \\ 1 \end{bmatrix}$ 1 0 0 2 1 0 −1 0 1 3 1 9  $-\frac{13}{0}$ 9  $\sqrt{2}$  $\overline{I}$ ⎟⎟⎟⎟  $\overline{1}$  $\sqrt{2}$ ⎜⎜⎜⎜⎜⎜ 1 0 0 2 1 0  $\boldsymbol{0}$ 0 1 14 9 1 9  $- \frac{13}{9}$ 9  $\sqrt{2}$  $\overline{I}$ ⎟⎟⎟⎟⎟⎟  $\overline{a}$  $\sqrt{2}$ ⎜⎜⎜⎜⎜⎜ 1 0 0 0 1 0  $\boldsymbol{0}$ 0 1 4 3 1 9  $-\frac{13}{0}$ 9  $\sqrt{2}$  $\overline{I}$ ⎟⎟⎟⎟⎟⎟

Abbiamo ottenuto una matrice che è costituira dalla matrice identica di ordine 3 con un'ulteriore colonna dei termini noti. Ora il sistema associato ci fornisce direttamente le soluzioni del sistema:

```
sistemaAssociato()
```

$$
\begin{aligned} x_1&=4/3\\ x_2&=1/9 \end{aligned}
$$

 $x_3 = -13/9$ 

Nuovo esempio. Consideriamo la matrice completa M e il sistema associato:

 $M = matrix(QQ, [1, 2, -1, 3, 6], [2, 1, 1, -2, 4], [2, -2, 2, 3,$ 7],[1, 4, 1, 5, 12]]); show(M) sistemaAssociato()  $\overline{1}$  $\sqrt{2}$ ⎜⎜ 1 2 2 1 2 1  $-2$ 4 −1 1 2 1 3  $-2$ 3 5 6 4 7 12  $\sqrt{2}$  $\overline{I}$ ⎟⎟  $x_1 + 2 x_2 - x_3 + 3 x_4 = 6$  $2x_1 + x_2 + x_3 - 2x_4 = 4$  $2 x_1 - 2 x_2 + 2 x_3 + 3 x_4 = 7$  $x_1 + 4 x_2 + x_3 + 5 x_4 = 12$ 

Procediamo con la manipolazione di M per mezzo di operazioni elementari sulle righe:

aggiungiRigaMoltiplicata(1, 2, -2) aggiungiRigaMoltiplicata(1, 3, -2) aggiungiRigaMoltiplicata(1, 4, -1)

$$
\begin{pmatrix}\n1 & 2 & -1 & 3 & 6 \\
0 & -3 & 3 & -8 & -8 \\
2 & -2 & 2 & 3 & 7 \\
1 & 4 & 1 & 5 & 12\n\end{pmatrix}
$$
\n
$$
\begin{pmatrix}\n1 & 2 & -1 & 3 & 6 \\
0 & -3 & 3 & -8 & -8 \\
0 & -6 & 4 & -3 & -5 \\
1 & 4 & 1 & 5 & 12\n\end{pmatrix}
$$
\n
$$
\begin{pmatrix}\n1 & 2 & -1 & 3 & 6 \\
0 & -3 & 3 & -8 & -8 \\
0 & -6 & 4 & -3 & -5 \\
0 & 2 & 2 & 2 & 6\n\end{pmatrix}
$$
\n
$$
\begin{array}{c|cccc}\n3 & 6 & 2 & -1/2 \\
\hline\n3 & 0 & 1 & -\frac{13}{2} & -\frac{11}{2} \\
0 & -6 & 4 & -3 & -5 \\
0 & 2 & 2 & 2 & 6\n\end{array}
$$
\n
$$
\begin{array}{c|cccc}\n1 & 2 & -1 & 3 & 6 \\
0 & 0 & 1 & -\frac{13}{2} & -\frac{11}{2} \\
0 & -6 & 4 & -3 & -5 \\
0 & 2 & 2 & 2 & 6\n\end{array}
$$
\n
$$
\begin{array}{c|cccc}\n3 & 11 & 11 & 3 & 11 \\
0 & 0 & 1 & -\frac{13}{2} & -\frac{12}{2} \\
0 & 0 & 10 & 3 & 13 \\
0 & 2 & 2 & 2 & 6\n\end{array}
$$
\nscambioRightge(2, 4)

$$
\begin{pmatrix}\n1 & 2 & -1 & 3 & 6 \\
0 & 2 & 2 & 2 & 6 \\
0 & 0 & 10 & 3 & 13 \\
0 & 0 & 1 & -\frac{13}{2} & -\frac{11}{2}\n\end{pmatrix}
$$
\n
$$
\begin{array}{c}\n\text{multiplicaRiga}(2, 1/2) \\
\hline\n0 & 1 & 1 & 1 & 3 \\
0 & 0 & 10 & 3 & 13 \\
0 & 0 & 1 & -\frac{13}{2} & -\frac{11}{2}\n\end{array}
$$
\n
$$
\begin{array}{c}\n\text{scambioRighe}(4, 3) \\
\hline\n0 & 0 & 1 & -\frac{13}{2} & -\frac{11}{2} \\
0 & 0 & 10 & 3 & 13\n\end{array}
$$
\n
$$
\begin{array}{c}\n\text{aggiungiRigaMotiplicata}(3, 4, -10) \\
\hline\n0 & 0 & 1 & -\frac{13}{2} & -\frac{11}{2} \\
0 & 0 & 1 & -\frac{13}{2} & -\frac{11}{2} \\
0 & 0 & 1 & -\frac{13}{2} & -\frac{11}{2} \\
0 & 0 & 0 & 68 & 68\n\end{array}
$$
\n
$$
\begin{array}{c}\n\text{multiplicaRiga}(4, 1/68)\n\end{array}
$$

$$
\begin{pmatrix}\n1 & 2 & -1 & 3 & 6 \\
0 & 1 & 1 & 1 & 3 \\
0 & 0 & 1 & -\frac{13}{2} & -\frac{11}{2} \\
0 & 0 & 0 & 1 & 1\n\end{pmatrix}
$$
\n
$$
\begin{array}{c}\n\text{aggiumgRigamoltiplicata}(4, 3, 13/2) \\
\text{aggiumgRigamoltiplicata}(4, 2, -1) \\
\text{aggiumgRigamoltiplicata}(4, 1, -3)\n\end{array}
$$
\n
$$
\begin{pmatrix}\n1 & 2 & -1 & 3 & 6 \\
0 & 1 & 1 & 1 & 3 \\
0 & 0 & 1 & 0 & 1 \\
0 & 0 & 0 & 1 & 1\n\end{pmatrix}
$$
\n
$$
\begin{pmatrix}\n1 & 2 & -1 & 3 & 6 \\
0 & 1 & 1 & 0 & 2 \\
0 & 0 & 1 & 0 & 1 \\
0 & 0 & 0 & 1 & 1\n\end{pmatrix}
$$
\n
$$
\begin{pmatrix}\n1 & 2 & -1 & 0 & 3 \\
0 & 1 & 1 & 0 & 2 \\
0 & 0 & 1 & 0 & 1 \\
0 & 0 & 0 & 1 & 1\n\end{pmatrix}
$$
\n
$$
\begin{array}{c}\n3 & 0 & 1 & 0 & 1 \\
0 & 1 & 1 & 0 & 2 \\
0 & 0 & 0 & 1 & 1\n\end{array}
$$
\n
$$
\begin{pmatrix}\n1 & 2 & -1 & 0 & 3 \\
0 & 1 & 0 & 0 & 1 \\
0 & 0 & 1 & 0 & 1 \\
0 & 0 & 0 & 1 & 1\n\end{pmatrix}
$$
\n
$$
\begin{pmatrix}\n1 & 2 & -1 & 0 & 3 \\
0 & 1 & 0 & 0 & 1 \\
0 & 0 & 0 & 1 & 1\n\end{pmatrix}
$$

```
\overline{1}\sqrt{2}⎜⎜
     1
     0
     0
     0
              2
              1
              0
              0
                       0
                       0
                       1
                       0
                               0
                               0
                               0
                               1
                                        4
                                        1
                                        1
                                        1
                                           \sqrt{2}\overline{I}⎟⎟
```
aggiungiRigaMoltiplicata(2, 1, -2)

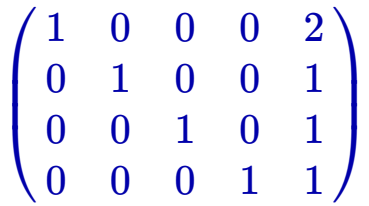

Anche in questo esempio siamo riusciti a trovare la matrice identica di ordine 4 con l'ulteriore colonna dei termini noti. Il sistema associato ci fornisce direttamente le soluzioni del sistema di partenza:

sistemaAssociato()  $x_1 = 2$  $x_2 = 1$  $x_3 = 1$  $x_4 = 1$ 

Un nuovo esempio di sistema lineare

 $M = matrix(QQ, [[1, 2, 2, 1], [3, 1, 4, -1], [4, 3, 6, 3]]);$ show(M)  $\sqrt{2}$  $\sqrt{2}$  −1  $\sqrt{2}$  $\overline{I}$ 

aggiumgikigamoltiplicata(1, 2, -3)

\naggiumgikigamoltiplicata(1, 3, -4)

\n
$$
\begin{pmatrix}\n1 & 2 & 2 & 1 \\
0 & -5 & -2 & -4 \\
4 & 3 & 6 & 3\n\end{pmatrix}
$$
\n
$$
\begin{pmatrix}\n1 & 2 & 2 & 1 \\
0 & -5 & -2 & -4 \\
0 & -5 & -2 & -1\n\end{pmatrix}
$$
\naggiumgikigamoltiplicata(2, 3, -1)

\n
$$
\begin{pmatrix}\n1 & 2 & 2 & 1 \\
0 & -5 & -2 & -4 \\
0 & 0 & 0 & 3\n\end{pmatrix}
$$
\nmottiplicakiga(2, -1/5)

\n
$$
\begin{pmatrix}\n1 & 2 & 2 & 1 \\
0 & 1 & \frac{2}{5} & \frac{4}{5} \\
0 & 0 & 0 & 3\n\end{pmatrix}
$$
\naggiumgikigamoltiplicata(2, 1, -2)

\n
$$
\begin{pmatrix}\n1 & 0 & \frac{6}{5} & -\frac{3}{5} \\
0 & 1 & \frac{2}{5} & \frac{4}{5} \\
0 & 0 & 0 & 3\n\end{pmatrix}
$$

Questo esempio è di natura diversa rispetto ai due esempi precedenti: non riusciamo più a manipolare la matrice anche se non abbiamo ottenuto la matrice identica di ordine 3, come sarebbe lecito aspettarsi, sulla base dell'esperienza fatta con i due esempi precedenti. Il problema nasce dal fatto che l'ultima riga della matrice contiene "troppi" zeri. Vediamo chi è il sistema associato:

sistemaAssociato()

$$
x_1+\frac{6}{5}\,\,x_3=-3/5
$$

$$
x_2+\frac{2}{5}\,\,x_3=4/5
$$

$$
0=3
$$

L'ultima equazione del sistema associato dice 0=3, cosa ovviamente falsa. Abbiamo quindi raggiunto una contraddizione. Poiché il sistema ora trovato è equivalente al sistema considerato all'inizio, abbiamo che le equazioni del sistema dato sono contradditorie e quindi il sistema NON ha soluzioni.

Consideriamo un ulteriore esempio:

```
M = matrix(QQ, [[1, 2, 2, 2], [3, 1, 4, -1], [4, 3, 6, 1]]);show(M) 
aggiungiRigaMoltiplicata(1, 2, -3)
aggiungiRigaMoltiplicata(1, 3, -4) 
     \sqrt{2}\sqrt{2}1
        3
        4
             2
             1
             3
                  2
                  4
                  6
                         2
                       −1
                         1
                           \sqrt{2}\overline{I}\overline{a}\sqrt{2}1
        0
        4
                2
             -53
                       2
                     -26
                              2
                            -71
                                 \sqrt{2}\overline{I}
```

$$
\begin{pmatrix}\n1 & 2 & 2 & 2 \\
0 & -5 & -2 & -7 \\
0 & -5 & -2 & -7\n\end{pmatrix}
$$
\n
$$
\begin{array}{c}\n\text{aggiungikigaMoltiplicata}(2, 3, -1) \\
\hline\n\left(\n\begin{array}{ccc}\n1 & 2 & 2 & 2 \\
0 & -5 & -2 & -7 \\
0 & 0 & 0 & 0\n\end{array}\n\right)\n\end{array}
$$
\n
$$
\begin{array}{c}\n\text{moltiplicakiga}(2, -1/5) \\
\hline\n\left(\n\begin{array}{ccc}\n1 & 2 & 2 & 2 \\
0 & 1 & \frac{2}{5} & \frac{7}{5} \\
0 & 0 & 0 & 0\n\end{array}\n\right)\n\end{array}
$$
\n
$$
\begin{array}{c}\n\text{aggiungikigaMoltiplicata}(2, 1, -2) \\
\hline\n\left(\n\begin{array}{ccc}\n1 & 0 & \frac{6}{5} & -\frac{4}{5} \\
0 & 1 & \frac{2}{5} & \frac{7}{5} \\
0 & 0 & 0 & 0\n\end{array}\n\right)\n\end{array}
$$

Anche qui non troviamo una matrice identica di ordine 3, perché l'ultima riga nuovamente contiene "troppi" zeri. Siamo però riusciti a costruire una matrice identica di ordine 2 che è quella che ci permetterà di trovare le soluzioni del sistema. Guardiamo infatti il sistema associato:

sistemaAssociato()

$$
x_1+\frac{6}{5}\,\,x_3=-4/5
$$

$$
x_2+\frac{2}{5} \, \, x_3=7/5
$$

 $0 = 0$ 

Ora l'ultima equazione dice una verità, non una contraddizione, come prima. Le altre due equazioni permettono di trovare x\_2 e x\_1 in funzione di x\_3, basta riscrivere le prime due equazioni nel seguente modo:

$$
x_1 = -4/5 - 6/5 x_3
$$

 $x_2 = 7/5 - 2/5 x_3$ 

Dato un qualunque valore ad x\_3, possiamo trovare i corrispondenti valori per x\_1 e x\_2. Le soluzioni sono della forma: (-4/5-6/5 a, 7/5-2/5 a, a) con a che varia nei numeri reali. Ad esempio soluzioni sono: (-4/5, 7/5, 0), (-2, 1, 1), (-16/5, 3/5, 2), (-22/5, 1/5, 3), (-28/5, -1/5, 4), (-34/5, -3/5, 5), (-8, -1, 6), (-46/5, -7/5, 7), (-52/5, -9/5, 8), (-58/5, -11/5, 9) ottenute per a=0, 1, 2, ..., 9. In particolare abbiamo infinite soluzioni.